# Learning Angular, Part 6 of 7: Create Reservation App

# page 1

**Meet the expert:** Bharath Thippireddy is an entrepreneur, software architect, public speaker, and trainer.

Bharath is a Sun Certified Developer, Web Component Developer, Business Component Developer, and a Web Services Developer. While working for companies like Oracle, HP, TCS, Siemens, and NCR; Bharath has architected applications using Java, JEE, JavaScript, and SOA technologies.

He loves learning new things both in technology and personal development and shares them on YouTube and his web site - Sharing is learning!. He has mentored students in classroom trainings, as well as in the corporate world, both in India as well as in USA. He has spoken on technical topics at several agile conferences. While in India he also voluntarily teaches interview and soft skills at Vivekananda Kendra.

**Prerequisites:** Experience with JavaScript, TypeScript and also of Java Sprint Boot for work on the Java backend.

## **Runtime:** 01:17:41

**Course description:** This course starts to bring all the angular concepts together by creating a backend for a flight reservation application. You'll create the Java backend and then implement the creating and updating of reservations as well as how to filter and return data.

#### **Course outline:**

#### **Create Java Backend**

- Introduction
- Create the DB Schema
- Create and Test FindFlight
- Install Java
- Install STS
- Download the executable java application
- Download the completed source code
- Create the project
- Create Entities
- Summary

## **Create Reservation**

- Introduction
- Mark them with JPA
- Annotations
- Define relationships
- Create Repositories
- Find Flights
- Create Reservation
- Implement saveReservation
- Summary

## **Update Reservation**

- Introduction
- findReservation
- Update Reservation
- Configure The Data Source and Run
- Add Flights
- Summary

## **Filter Flights**

- Introduction
- Filter Flights
- Test Filter Flights using Postman

LearnNowOnline

powered by AppDev

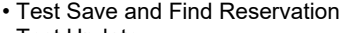

- Test Update
- 
- Add Cross Site Origin Support
- Summary